## **Ordne der Größe nach Nummeriere von 1-5. Beginne mit dem größten Bild.**

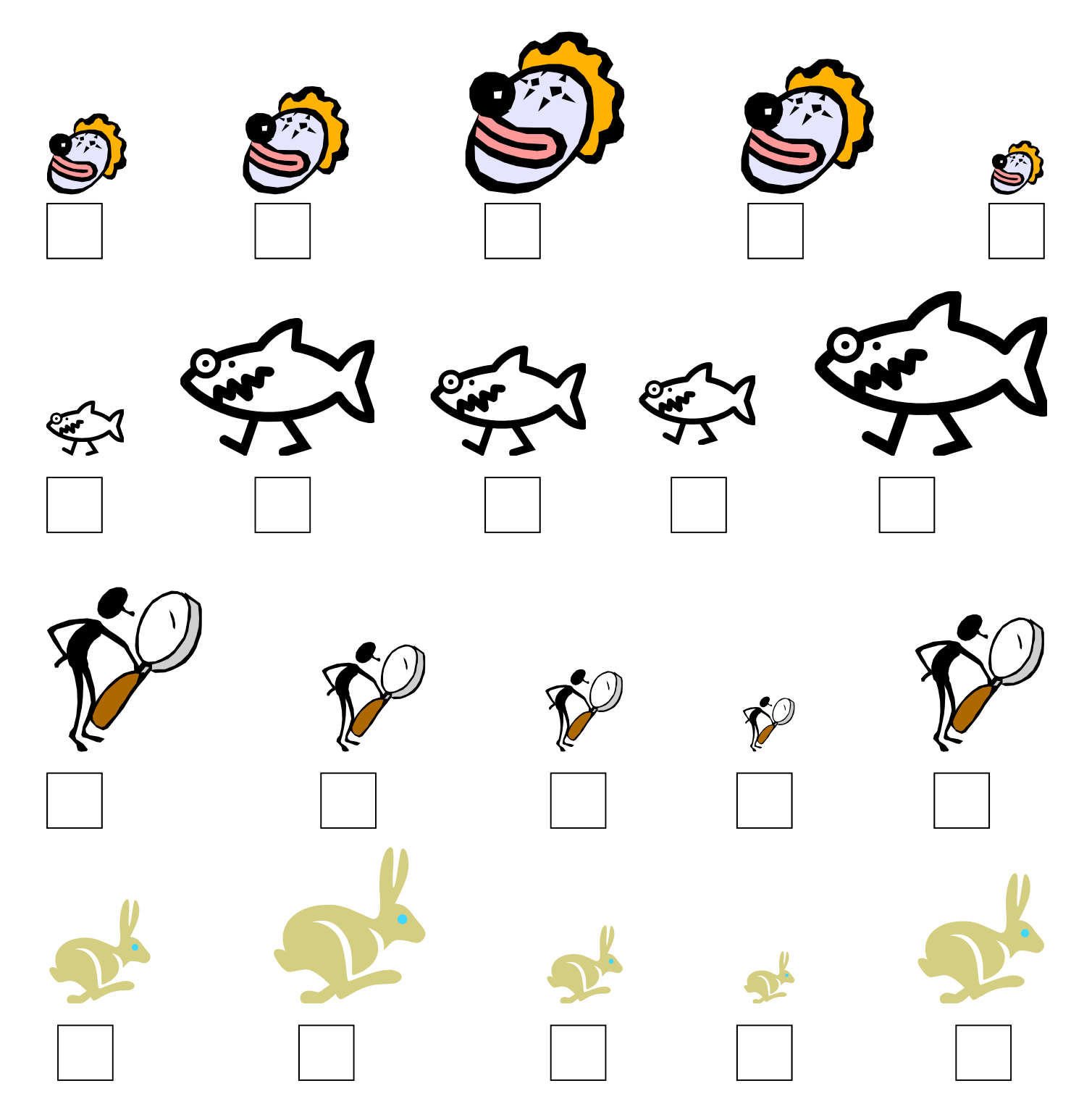

**Elke Niepmann-Pamin Februar 2010**